**فصلنامه مطالعات جغرافیایی مناطق کوهستانی، سال اول، شماره ،3 پاییز ،1399 پیاپی 3 .1.3.1gsma:10.29252/Doi شاپای الکترونیکی: 2717-2325 http://gsma.lu.ac.ir**

**صفحات 1-17**

# **تهیه نقشهی متغیرهای زیستاقلیمی استان لرستان با استفاده از تکنیکهای زمینآماری و رگرسیونی**

**سرور محمودوند**، کارشناسارشد گروه زیستشناسی، دانشکده علومپایه، دانشگاه لرستان، خرمآباد، ایران. **\*1 حامد خدایاری ،** استادیار گروه زیستشناسی، دانشکده علوم پایه، دانشگاه لرستان، خرمآباد، ایران. **فرج اهلل ترنیان**، استادیار گروه مهندسی منابع طبیعی و آبخیزداری، دانشکده کشاورزی، دانشگاه لرستان، خرمآباد، ایران.

**تاریخ دریافت: 1399/7/12 پذیرش نهایی: 1399/9/15**

**چکیده**

**متغیرهای زیستاقلیمی، یکی از مهمترین متغیرهای محیطی می باشند که در تهیه نقشه و مدلسازی پراکنش گونهها جهت مدیریت و حفاظت پوشش گیاهی و کشت گونهها مورد استفاده قرار میگیرند. در این تحقیق به منظور تهیه نقشههای زیستاقلیمی، با استفاده از روشهای زمینآمار (کریجینگ و کوکریجینگ) و مدل رگرسیون خطی چندگانه دادههای بلندمدت اقلیمی 49 ایستگاه هواشناسی از سال 1331 تا 1396 برای استخراج 19 متغیر زیستاقلیمی در استان لرستان مورد بررسی قرار گرفت. برای انتخاب بهترین مدل درونیابی از نسبت همبستگی استفاده شد. همچنین برای ارزیابی و صحت روش درونیابی از ارزیابی متقابل استفاده گردید. جهت انتخاب بهترین روش درونیابی از دو شاخص ریشه میانگین مربعات خطا (RMSE (و ریشه دوم میانگین استاندارد شده خطا (RMSSE (استفاده شد. براساس نتایج بدلیل خطای کمتر مقادیر ریشه میانگین مربعات خطا و ریشه دوم میانگین استاندارد شده خطا روش کریجینگ**  يو اي Bio3 Bio13 Bio13 Bio13 Bio13 Bio13 Bio12 Bio7 Bio3 روش كوكريجينگ براي Bio3 Bio2 Bio2 **6Bio، 8Bio، 9Bio، 10Bio و 11Bio و روش رگرسیون خطی چندگانه برای 19Bio به عنوان بهترین روش درونیابی برای رسم نقشههای زیستاقلیمی بدست آمد. براساس نتایج این پژوهش استفاده از متغیر کمکی ارتفاع، عوامل جغرافیایی و اقلیمی میتواند دقت ارزیابی روشهای درونیابی را افزایش دهد و در ایجاد نقشههای دقیق متغیرهای زیستاقلیمی جهت مدل سازی پراکنش گونهای استفاده شود.**

**واژگان کلیدی: متغیرهای زیستاقلیمی، پراکنش گونهها، درونیابی، زمینآمار، لرستان.**

1

<sup>1</sup> Email: khodayari.h@lu.ac.ir مسئول نویسنده\*

- **نحوه استنادهی به مقاله:**
- محمودوند، سرور، خدایاری، حامد، ترنیان، فرجالله (۱۳۹۹). تهیی نفشه متغیرهای زیستاقلیمی استان لرستان با استفاده از تکنیککهای زمینآماری و رگرسیونی. فصلنامه مطالعات جغرافیایی مناطق کوهستانی. سال اول، شماره 3 )3(. صص 17ـ .1 .1.3.1gsma:10.29252/Doi

#### **.1 مقدمه**

1 مدلهای پراکنش گونهای ، الگوریتمهای تحلیلی یا آماری هستند که پراکنش واقعی و بالقوه گونه را با استفاده از مشاهدات میدانی و الیههای متغیر محیطی پیشبینی می- کنند )جعفری و همکاران، 1395(. مدلسازی مکانی زیستگاه گونههای گیاهی برای نشان دادن تأثیر عوامل بوم- شناختی در پراکنش پوشش گیاهی امری ضروری است که برای تهیه نقشههای دقیق پوشش گیاهی و مدیریت زیست- بومهای مرتعی مناسب میباشد )خالصیاهوازی و همکاران، 1394(. تاکنون از مدلهای گوناگونی برای پیشبینی پراکنش گونهها استفاده شده است که در الگوریتمهای آماری مورد استفاده، نوع دادههای وارد شده به مدل و فرضیات به کار گرفته شده در هر مدل متفاوت هستند )خسروی و همکاران، 1393(. مهمترین مدلها برای تعیین پراکنش گونهای شامل مدل آنالیز فاکتور نیچ اکولوژیکی هیرزل و گویسان<sup>۲</sup> (۲۰۰۲)، روش الگوریتم ژنتیک استوک-ول و پیترز<sup>۲</sup> (۱۹۹۹) و مدل مکسنت<sup>۱</sup> (حداکثر آنتروپی<sup>م</sup>) معرفی شده توسط فیلیس<sup>۶</sup> و همکاران (۲۰۰۶) م<sub>ی</sub>باشند. از این مدلها در مطالعات مختلفی همچون درک رابطه حضور گونههای مختلف، تهیه نقشه پراکنش گونهها و پیشبینی مکانهای جدید حضور گونه استفاده شده است )الیت و 7 همکاران ، 2006(. گونهها تحت تأثیر عوامل اقلیمی و غیر- اقلیمی بوده که تغییرات اقلیم میتواند محدودیتهای فیزیولوژیکی زیادی را بر گونهها تحمیل و پراکنش گونهها را تحت تأثیر خود قرار دهد (ادونیل و ایگنیزیو ^، ۲۰۱۲).

بنابراین هیجمانز<sup>۹</sup> و همکاران (۲۰۰۵) ۱۹ متغیر زیست-اقلیمی با را با قدرت تفکیک بالا ارائه کردند. این متغیرها، یکی از مهمترین متغیرهای محیطی بوده که در بسیاری از مطالعات مدلسازی پراکنش گونهها استفاده میشوند )هیو و جیانگ<sup>ی ۱٬</sup>، ۲۰۱۰). متغیرهای زیستاقلیمی شامل شاخص-های بارندگی و متوسط درجه حرارت، متغیرهای فصلی و حداقل و حداکثر درجه حرارت می باشند (هیجامنز و مکاران، ه 2005(. نقشههای 19 متغیر زیستاقلیمی برای مقیاس کشوری تهیه گردیدهاند )هیجامنز و همکاران، 2005 و فبک و هیجامنز <sup>۱٬</sup>، ۲۰۱۷). محققان بسیاری از این متغیرها برای تهیه نقشههای پراکنش گونهای در مقیاس کشوری و استانی مورد استفاده قرار دادهاند )ترنیان و همکاران، 1396؛ پادالیا و همکاران<sup>۱۳</sup>، ۲۰۱۴؛ ونگ و همکاران<sup>۱۴</sup>، ۲۰۱۶؛ ویو و همکاران<sup>۱۵</sup>، ۲۰۱۸). از آنجایی که این متغیرهای زیست-اقلیمی در مقیاس تقریبی یک کیلومتر ایجاد شدهاند، به نظر میرسد برای مقیاس محلی و حتی استانی از دقت کافی برخوردار نباشند و نیاز به بازسازی و صحتسنجی آنها در مقیاسهایی همچون ،30 50 و 100 متری دارد. برای بازسازی این متغیرها میتوان از روشهای درونیابی زمین- آماری استفاده کرد )مهدوی و همکاران، 1383؛ ثقفیان و همکاران، 1390؛ خسروی و همکاران، 1393؛ فتحیزاده و همکاران، ۱۳۹۳؛ ویسنت ــ سنارو<sup>۱۶</sup> و همکاران، ۲۰۰۳؛ روجلیس و ورنر<sup>۱۷</sup>، ۲۰۱۳). روشهای درون<sub>ی</sub>ابی برای تخمین یک متغیر در یک مکان خاص از روی دادههای واقعی اندازهگیری شده در نقاط مجاور استفاده میشوند

<sup>9</sup> Hijmans

1

<sup>11</sup> Hu and Jiang

- <sup>13</sup> Padalia *et al*
- <sup>14</sup> Wang *et al*
- <sup>15</sup> Wu *et al*
- <sup>16</sup> Vicente-Serrano *et al*
- <sup>17</sup> Rogelis and Werner

<sup>1</sup> Species Distribution Modeling (SDM)

1

- $2$  Hirzel and Guisan
- $\frac{3}{4}$  Stockwell and Peters
- MaxEnt
- 5 Antropy mximum
- 6 Philips
- <sup>7</sup> Elith *et al*
- <sup>8</sup> O'Donnell and Ignizio

<sup>&</sup>lt;sup>10</sup> Bioclimatic variable

<sup>&</sup>lt;sup>12</sup> Fick and Hijmans

)نادی و همکاران، 1391(. معموالً روشهای درونیابی کاربردی شامل کریجینگ<sup>ی (</sup> و کوکریجینگ<sup>ی ۲</sup> برای دما یا بارندگی میباشند (هدسون و وکرناگل<sup>۳</sup>، ۱۹۹۴؛ دیودیتو<sup>۴</sup>، 2005(، که در بسیاری از مطالعات روشهای درونیابی کاربردی از متغیر ارتفاع به عنوان متغیرهای کمکی استفاده میشود (احمد و همکاران<sup>۵</sup>، ۲۰۱۴). همچنین عواملی مانند تراکم و توزیع مکانی ایستگاهها و خصوصیات زمین می- نواند بر عملکرد این روش۱ه تأثیرگذار باشد (لی و هیپ ٌ، 2011(. در برخی از موارد این روشها نسبت به سایر روش- های درونیابی همچون روابط رگرسیون بین بارندگی و 'ثرات جغرافیایی مستعد خطا هستند (چانگ<sup>ی ۷</sup>، ۱۹۹۱).

جنگل های زاگرس درغرب ایران، زیستبومهای طبیعی با ارزشی هستند که در آنها تنوع بالایی از گونههای گیاهی و جانوری وجود دارد و عامل مهمی در تهیه بسیاری از نیازهای ساکنان این اکوسیستمها هستند (ایلدرمی و همکاران، 1394(. استان لرستان یکی از مهمترین رویشگاه- های طبیعی گونههای گیاهی کشور است و دارای تنوع گونهای بسیار بالایی است که این خود متأثر از تنوع اقلیمی و آب و هوایی در این منطقه از رشته کـوههـای زاگرس است (نادری و همکاران، ۱۳۸۸). اخیراً جنگلها و مراتع استان لرستان تحت تأثیر تخریب و شیوههای نادرست مدیریتی شامل فعالیتهای انسانی، چرای بیرویه دام، آتش- سوزی، قطع بی رویه و تغییر کاربری اراضی کشاورزی قرار گرفته است (میرزایی^، ۲۰۱۲)، که میتوان با اعمال روش-های مدیریتی جامع برای حفاظت و احیاء این مناطق تالش کرد )پروانه، 1388(.

- $1$  Kriging
- <sup>2</sup> Cokriging
- Hudson and Wackernagel

1

- **Diodato**
- <sup>5</sup> Ahmed *et al*
- ${}^{6}$  Li and Heap
- $\sigma$ <sup>7</sup> Chang
- <sup>8</sup> Mirzaei

از آنجا که تاکنون پژوهشی در رابطه با نحوه استخراج و درونیابی متغیرهای زیستاقلیمی در استان لرستان صورت نگرفته است، هدف این مطالعه تعیین بهترین روش درون- یابی برای تهیه نقشههای متغیرهای زیستاقلیمی با استفاده از های زمینروش آمار کریجینگ، کوکریجینگ و مدل رگرسیون خطی چندگانه میباشد. این نقشههای زیست- اقلیمی، نقشههای پایه در مدلسازی پراکنش گونهای، پیش- بینی مکانهای جدید و شناسایی شرایط بهینه کشت گونهای می باشند.

### **.2 روش تحقیق**

#### **.2 .1 منطقه مورد مطالعه**

استان لرستان با مساحت 28308 کیلومتر مربع در ◦ ناحیه جنوبغربی ایران در محدوده جغرافیایی '51 46 و ۵۰ °۳۰ طول شرقی و '۳۲°۳۲ و '۳۴°۳۲ عرض شمالی در بین رشته کوههای زاگرس واقع شده است. حداکثر ارتفاع از سطح دریا 4059 متر و حداقل آن 199 متر است. استان لرستان به دلیل شرایط و موقعیت جغرافیایی خاص در ناحیه جنوبغربی ایران، از اقلیم متنوع و مطلوبی برخوردار است. **.2 .2 دادههای اقلیمی و متغیرهای زیستاقلیمی** در این تحقیق از دادههای ماهانه دما و بارندگی ۴۹ ایستگاه هواشناسی سینوپتیک، کلیماتولوژی، بارانسنج و تبخیرسنج در طی سالهای 1331 تا 1396 در استان لرستان استفاده شد. موقعیت ایستگاههای مورد مطالعه روی نقشه توپوگرافی در سطح استان لرستان نشان داده شده است )شکل1(. ابتدا متوسط دما و بارندگی ماهانه و ساالنه برای هرکدام از ایستگاهها محاسبه شد، سپس برای محاسبه 19 متغیر زیستاقلیمی از شاخصهای توصیفی ادونیل و ایگنیزیو )2012( استفاده شد )جدول1(. درنهایت با استفاده از روشهای درونیابی کریجینگ، کوکریجینگ و مدل رگرسیون خطی چندگانه نقشه هر متغیر زیستاقلیمی در مقیاس 30 متر با استفاده از نرمافزار 10.4.1 ArcGIS رسم شد.

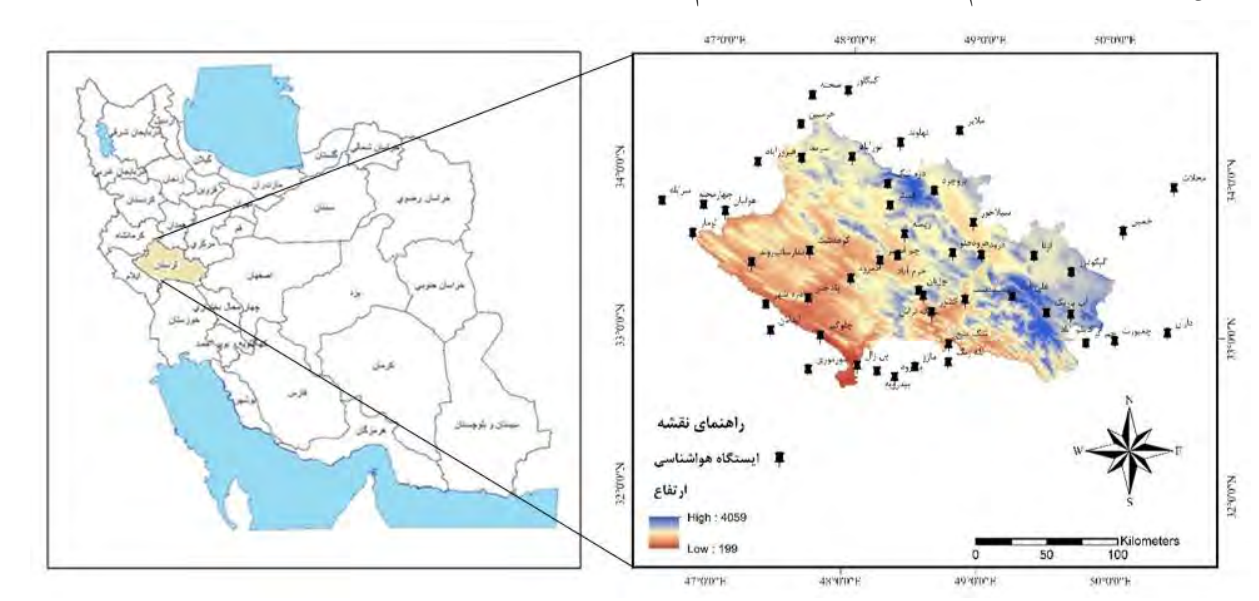

شکل ۱. موقعیت ایستگاههای مورد **م** 

# **.32 .3 بررسی توزیع نرمال**

قبل از تعیین بهترین روش برای درون یابی، دادههای متغیرهای زیستاقلیمی با استفاده از روش لگاریتم نرمال در نرم افزار 10.4.1 ArcGIS نرمال شدند.

# **.2 .4 واریوگرام 1**

اولین قدم در محاسبات کریجینگ محاسبه واریوگرام است )صادقیراد و همکاران، 1394(. واریوگرام یکی از مهمترین روشهای تحلیل و بررسی همبستگی مکانی بین دادههای زیستاقلیمی به شمار میرود و به منظور تشخیص پیوستگی مکانی یک متغیر به کار میرود (خسروی و عباسی، ۱۳۹۵). رابطه (۱) معادله واریوگرام را نشان میدهد .(Cressie, 1993)

$$
\gamma(h) = \frac{1}{2 N(h)} + \sum_{i=1}^{n} (Z(x_i + h) - Z(x_i))^2
$$
 (1)

$$
h
$$
مقدار واریو گرام در فاصله 
$$
x_i + h
$$
 در مکان 
$$
z(x_i + h)
$$
: مقدار اندازه گیری شده در مکان 
$$
z(x_i)
$$
۰: مقدار اندازه گیری شده برای یک متغیر در مکان  

$$
x_i
$$

مقالعه در سطح استان لرستان  
\n**ا**  
\n**هشخصات واریو گرام ش**امل موارد زیر است:  
\nپارامترهای مهم واریو گرام شامل موارد زیر است:  
\nبه ازای (C) : مقدار واریو گرام در مبدا مختصات یعنی  
\nبه ازای (C) = 
$$
h
$$
 اثر قطعهای نامیده میشود.  
\nحد آستانه گار-(C)): به مقدار ثابتی که واریو گرام در دامنه  
\nتأثیر به آن میرسد، گفته میشود.  
\دامنه تأثیر<sup>ئ</sup>: فاصلهای که درآن واریو گرام به حد ثابتی می-  
\n**لی بجینگ**ی  
\n**. ۵. روش های درونیابی**  
\n**کی روش های درونیابی**  
\n**کی روش های درونیابی**  
\n**ن**یک روش برآورد زمین آماری است که بر پایه میانگین  
\nیک ورش برآورد زمین آماری است که بر پایه میانگین

<sup>2</sup> Nugget Effect

- 3 Sill
- 4 Range of Influence

**.** 

5 Interpolation

<sup>1</sup> Variogram

1

|                                                                                                    | توصيف اقليمي                                                                                                    |                                        | متغير           |                                                                                                    | توصيف اقليمي                               |                                          | متغير            |
|----------------------------------------------------------------------------------------------------|----------------------------------------------------------------------------------------------------|----------------------------------------|-----------------|----------------------------------------------------------------------------------------------------|--------------------------------------------|------------------------------------------|------------------|
| $\mathcal{I}_{\mathbf{f} \sim \mathbf{f}}$ Tang $_{\mathbf{f}}$<br>$\mathcal{E}_t^{\text{L}}$ , $\frac{4}{2}$ Temp <sub>f.</sub><br>$\Sigma_{\ell=1.0}^{\ell=1.2} Tang_\ell$<br>$q_{\rm min,min}$<br>$\begin{array}{l} \Sigma_{i=1:1}^{i=1} \texttt{True} \texttt{m}_{i},\\ \Sigma_{i=1:2}^{i=2} \texttt{True} \texttt{m}_{i}, \end{array}$ | $Bio11 = \frac{\sum_{i=1}^{i=2} Taxg_i}{2}$                                                                                                    | متوسط درجه حرارت سردترین سه ماه متوالی | Bio11           | $Bio1 = \frac{\sum_{i=1}^{i=12} Tavg_i}{12}$                                                                                                    |                                            | متوسط درجه حرارت سالانه                  | Bio1             |
|                                                                                                    | $Bio12 = \sum PPT_i$                                                                                                    | متوسط بارندگي سالانه                   | Bio12           | $Bio2 = \frac{\sum_{i=1}^{i=12} (Tmax_i - Tmin_i)}{12}$                                                                                                    |                                            | متوسط دامنه روزانه درجه حرارت            | Bio2             |
|                                                                                                    | $Bio13 = max([PPT_{i}PPT_{12}])$                                                                                                    | بارندگي مرطوبترين ماه                  | Bio13           | $Bio3 = \frac{Bio2}{Bio7} \times 100$                                                                                                    |                                            | همدمايي                                  | Bio3             |
|                                                                                                    | $Bio14 = min([PPT_{i}PPT_{12}])$                                                                                                    | بارندگي خشک ترين ماه                   | Bio14           | $\mathit{Bio4} = \mathit{SD} \{ \mathit{Tavg}_1 \ldots \mathit{Tavg}_{12} \}$                                                                                                    |                                            | تغیرپذیری فصلی (انحراف معیار×۱۰۰)        | Bio <sub>4</sub> |
|                                                                                                    | $Bio15 = \frac{SD\{PPT_{i}PPT_{12}\}}{1+\left(\frac{Bio12}{12}\right)} \times 100$                                                                                                    | تغییرات فصلی بارندگی                   | Bio15           | $Bio5 = max({\{Tmax_1  Tmax_{12}\})}$                                                                                                    |                                            | حداثر درجه حرارت گرم ترین ماه            | Bio5             |
|                                                                                                    | $\frac{\Sigma_{t=1}^{0.2} \text{PT}_t}{\Sigma_{t=2}^{0.4} \text{PT}_t}$<br>$\begin{bmatrix} \Sigma_{t=10}^{t=1} \text{PPT}_t \\ \Sigma_{t=10}^{t=1} \text{PPT}_t \\ \Sigma_{t=12}^{t=2} \text{PPT}_t \end{bmatrix}$<br>$Bio16 = max$                                                                                                    | بارندگی مرطوبترین سه ماه متوالی        | Bio16           | $Bio6 = min({\{Tmin_1  Tmin_{12}\})}$                                                                                                    |                                            | حداقل درجه حرارت سردترين ماه             | Bio6             |
|                                                                                                    | $\begin{vmatrix} \Sigma_0^0 & \frac{3}{4} & PPT_L \ \Sigma_0^0 & \frac{3}{4} & PPT_L \end{vmatrix}$<br>$\begin{array}{c} \mathcal{I}_{1}^{i-1} \stackrel{\triangle}{_{1}^{i}} \stackrel{\triangle}{_{2}^{i}} \stackrel{\triangle}{_{2}^{i}} \stackrel{\triangle}{_{1}^{i}} \stackrel{\triangle}{_{2}^{i}} \stackrel{\triangle}{_{1}^{i}} \stackrel{\triangle}{_{3}^{i}} \stackrel{\triangle}{_{3}^{i}} \stackrel{\triangle}{_{4}^{i}} \stackrel{\triangle}{_{4}^{i}} \stackrel{\triangle}{_{5}^{i}} \stackrel{\triangle}{_{6}^{i}} \stackrel{\triangle}{_{1}^{i}} \stackrel{\triangle}{_{2}^{i}} \stackrel{\triangle}{_{3}^{i}} \stackrel{\triangle}{_{4}^{i}} \stackrel{\triangle}{_{5$<br>$Bio17 = min$ | بارندگی خشک ترین سه ماه متوالی         | Bio17           | $Bio7 = Bio5 - Bio6$                                                                                                    |                                            | دامنه درجه حرارت سالانه                  | Bio7             |
| $\Sigma_{\ell=1}^T$ Tang $_\ell$<br>$\Sigma_{\ell=2}^{\ell=4}$ range<br>$\begin{bmatrix} \Sigma_{\ell=10}^{\ell=12} \mathrm{Trang} \\ \Sigma_{\ell=14}^{\ell=1} \mathrm{Trang} \\ \Sigma_{\ell=12}^{\ell=2} \mathrm{Trang} \\ \end{bmatrix}$<br>$Q_{\text{Tmax} = max}$                                                                     | $Bio18 = \sum_{i} PPT_i$                                                                                                    | بارندگی گرمترین سه ماه متوالی          | Bio18           | Q<br>$\begin{array}{l} \Sigma_{t=1}^{t=2} \; PPT_t, \\ \Sigma_{t=2}^{t=4} \; PPT_t, \end{array}$<br>$\begin{bmatrix} \frac{1}{2} & \frac{1}{2} & \frac{1}{2} & \rho & \rho & \tau \\ \frac{1}{2} & \frac{1}{2} & \frac{1}{2} & \rho & \rho & \tau \\ \frac{1}{2} & \frac{1}{2} & \frac{1}{2} & \frac{1}{2} & \rho & \tau \\ \frac{1}{2} & \frac{1}{2} & \frac{1}{2} & \rho & \rho & \tau \\ \frac{1}{2} & \frac{1}{2} & \frac{1}{2} & \rho & \rho & \tau \\ \end{bmatrix}$ | $Bio8 = \frac{\sum_{i=1}^{i=2}Tavg_i}{2}$  | متوسط درجه حرارت مرطوبترين سه ماه متوالي | Bio <sub>8</sub> |
| $\Sigma_{\rm pol}^{\rm 2.7\,mag}$<br>$\Sigma_{\ell=2}^{\ell=2}$ Tange<br>$\begin{bmatrix} \Sigma_{\ell=10}^{\ell=12} \mathrm{Tr} \omega g_\ell \\ \Sigma_{\ell=14}^{\ell=1} \mathrm{Tr} \omega g_\ell \\ \Sigma_{\ell=12}^{\ell=2} \mathrm{Tr} \omega g_\ell \end{bmatrix}$<br>$q_{\text{rmin-min}}$                                        | $Bio19 = \sum_{i=1}^{12} PPT_i$                                                                                                    | بارندگی سردترین سه ماه متوالی          | $\sim$<br>Bio19 | Q<br>$\begin{array}{l} \mathbb{E}_{t=1}^{t=2\text{ PPT}_{L}} \\ \mathbb{E}_{t=2\text{ PPT}_{L}}^{t=4\text{ PPT}_{L}} \end{array}$<br>$\begin{bmatrix}z_0=12\\z_0=10~\text{PPT}_4\\z_0=z_1~\text{PPT}_4\\z_0=z_1~\text{PPT}_4\\z_0=z_1~\text{PPT}_4\end{bmatrix}$<br>$p_{\textit{F}}$ rain win                                                                                                    | $Bio9 = \frac{\sum_{i=1}^{i=2}Tavg_i}{2}$  | متوسط درجه حرارت خشک ترین سه ماه متوالبي | Bio9             |
|                                                                                                    |                                                                                                    |                                        |                 | Zi Zransy<br>$\Sigma_{\rm p}^0$ , $\Sigma_{\rm p}$ and $\rho$<br>$\begin{bmatrix} \Sigma_{t=1:0}^{t=1:2} \mathsf{Temp}_t \\ \Sigma_{t=1:0}^{t=1} \mathsf{Temp}_t \\ \Sigma_{t=1:2}^{t=2} \mathsf{Temp}_t \end{bmatrix}$<br>$Q_{Tmax}$ = max                                                                                                    | $Bio10 = \frac{\sum_{i=1}^{i=3} Tax_j}{3}$ | متوسط درجه حرارت گرمترین سه ماه متوالبی  | Bio10            |

**جدول .1 توصیف متغیرهای زیستاقلیمی مورد مطالعه**

منبع: نگارندگان، 1399

این روش بهترین برآورد کننده خطی نااریب است. از ویژگیهای کریجینگ این است که در عین نااریب بودن، واریانس تخمین نیز در کمترین مقدار میباشد، به طوری که در سایر روشهای تخمین همچون روش چندجملهای وزن- دهی معکوس فاصله<sup>۱</sup> نیز اعمال میشود (کاظمی و قربانی، 1394(. این روش برای دادههایی با پراکنش نامنظم نیز به کار میرود )عساکره، 1387( )رابطه2(.

$$
\hat{z}(x_0) = \sum_{i=0}^n \lambda_i z(x_i) \tag{5}
$$

 ${\bf x}$  : تخمین مقدار متغیر  ${\bf Z}$ در نقطه  $\hat{z}(x_0)$  $\boldsymbol{x}_i$  وزن های آماری اختصاص یافته به مقادیر  $\boldsymbol{\mathrm{Z}}$  در نقاط  $\boldsymbol{\lambda}_i$ **کوکریجینگ**  روشی است که برای برآورد دادههای مجهول استفاده

میشود. این روش برای دو یا چند متغیر بهم وابسته مورد استفاده قرار میگیرد )صادقیراد و همکاران، 1394( )رابطه3(.

$$
Z^*(x_i) = \sum_{z=1}^n \lambda_{zi}(x_i) \sum_{k=1}^n \lambda_{ky} y(X_k) \quad (*)
$$

**2 مدل رگرسیون خطی چندگانه** مدل رگرسیون خطی چندگانه یکی از روشهایی است که در آن از دو متغیر وابسته و مستقل استفاده میشود .(4 رابطه ).(Navid and Niloy, 2018).  $Yi = \beta 0 + \beta 1xi1 + \beta 2xi2 + \beta 3xi3....\beta pxi$  $(4)$ 

**.2 .6 ارزیابی روشهای درونیابی به منظور تعیین بهترین روش برای متغیرهای زیستاقلیمی** برای ارزیابی دو روش درونیابی کریجینگ و 3 کوکریجینگ از روش ارزیابی متقابل در نرمافزار

1 <sup>1</sup> Inverse Distance Weighting

<sup>2</sup> Multiple Liner Regression

10.4.1 ArcGIS استفاده شد. مقایسه بین مقادیر واقعی متغیر و مقادیر تخمینی صورت گرفت. به این صورت که یک نقطه حذف شد و با استفاده از سایر نقاط، تخمین برای این نقطه انجام گرفت، سپس این نقطه به محل خود برگردانده شد و نقطه بعدی حذف شد و به این ترتیب برای تمام نقاط برآورد صورت گرفت. در پایان دو ستون شامل مقادیر مشاهده شده و برآورد شده ایجاد شد )خسروی و عباسی، 1395(. معیارهای مختلفی برای مقایسه مقادیر مشاهده شده و برآورد شده استفاده میشود، که در این تحقیق از ریشه میانگین مربعات خطا<sup>۲</sup> (RMSE) و ریشه دوم میانگین استاندارد شده خطا<sup>ه</sup> (RMSSE) استفاده شد (2005 ,Diodato( (رابطه 5 و 6(.

$$
RMSE = \sqrt{\frac{1}{n} \sum_{i=1}^{n} \varepsilon_i^2}
$$
\n
$$
RMSSE = \sqrt{\frac{1}{n} \sum_{i=1}^{n} \left(\frac{\varepsilon_i}{\sigma(s_i)}\right)^2}
$$
\n
$$
(9)
$$

## **.3 یافتههای تحقیق**

در این تحقیق دو روش درونیابی )کریجینگ و کوکریجینگ) و مدل رگرسیون خطی چندگانه برای رسم های نقشه 19 متغیر زیستاقلیمی مورد بررسی قرار گرفت و بهترین روش برای هر متغیر براساس ریشه میانگین مربعات خطا و ریشه دوم میانگین استاندارد شده خطا تعیین شد. برای انتخاب بهترین مدل برای انجام درونیابی از ترسیم + واریوگرام در محیط نرم افزار GS 5.1 با و بدون متغیر کمکی ارتفاع استفاده شد. در این تحقیق از واریوگرامهای کروی، نمایی، خطی و گوسی استفاده گردید. نتایج حاصل از ترسیم واریوگرام در جدولهای (۳) و (۴) نشان داده شده است. باتوجه به دادههای این جدولها واریوگرامی برای

 $\overline{a}$ 

<sup>&</sup>lt;sup>3</sup> Cross-Validation

<sup>4</sup> Root-Mean-Square Error

<sup>5</sup>Root-Mean-Square Standardized Error

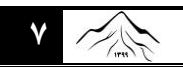

برازش متغیرهای زیستاقلیمی مورد استفاده قرار گرفت که همبستگی مکانی بین دادهها را به شکل مطلوبتری نسبت به سایر واریوگرامها نشان دهد. بر اساس نتایج نسبت همبستگی مکانی بین متغیرها از تقسیم اثر قطعهای بر حد آستانه بدست آمد. اگر نسبت بدست آمده کمتر از 25 درصد باشد متغیر دارای همبستگی مکانی قوی است. اگر این نسبت بین 25 تا 75 درصد باشد متغیر همبستگی مکانی متوسط دارد و اگر نسبت فوق بیشتر از 75 درصد باشد، همبستگی مکانی متغیر (Cambardella *et al.,* 1994; Bo *et al.,* است ضعیف

(.2003 به همین منظور مدل نمایی برای 1Bio، 4Bio، و Bio17 ،Bio13 ،Bio11 ،Bio10 ،Bio9 ،Bio8 19Bio، مدل کروی برای 15Bio و مدل گوسی برای و Bio16 ،Bio12 ،Bio7 ،Bio6 ،Bio5 ،Bio3 ،Bio2 18Bio بدون متغیر کمکی ارتفاع )جدول 3( و مدل نمایی با استفاده از متغیر کمکی ارتفاع برای همه 19 متغیر زیست- اقلیمی جهت انجام درونیابی به عنوان بهترین مدل انتخاب شدند) جدول 4(. متغیر زیستاقلیمی بارندگی خشکترین ماه (14Bio (بدلیل عدم وجود بارندگی مقدار آن صفر شد.

| نسبت همبستگی( 3)               |                                    |                                           |                                       |                                      | $(C_0+C)$ حد آستانه                |                                      |                               |  |                                  | ب-برن " --بر-یہ – زبرپر از این شیرین ریشت-بیبی بیرن شیر اینچی کرنے<br>$(C_0)$ اثر قطعهای |                                  |                              |                  |  |  |
|--------------------------------|------------------------------------|-------------------------------------------|---------------------------------------|--------------------------------------|------------------------------------|--------------------------------------|-------------------------------|--|----------------------------------|------------------------------------------------------------------------------------------|----------------------------------|------------------------------|------------------|--|--|
| گوسی                           | خطى                                | نمایی                                     | كروى                                  | گوسی                                 | خطى                                | نمایی                                | كروى                          |  | گوسی                             | خطى                                                                                      | نمایی                            | كروى                         |                  |  |  |
| $f\$                           | $Y/\lambda$                        | $\mathbf{Y}\boldsymbol{\cdot}/\mathbf{F}$ | $Y/\lambda$                           | $Y\Lambda/\mathcal{F}$               | T1/T                               | $\Delta Y/Y\Delta$                   | $YY/\Delta$                   |  | $\gamma$                         | 11/9                                                                                     | $\mathcal{N}$                    | 11/Y                         | Bio1             |  |  |
| $\Upsilon V / 9$               | $\tau\tau$                         | $\Delta/\rm{V}$                           | $\mathcal{N}$                         | $\mathsf{r} \mathsf{v} / \mathsf{r}$ | F1/11                              | F'/H''                               | <b>٣۶/٨٩</b>                  |  | 1.76                             | ۱۴                                                                                       | Y/Y                              | $\Delta/\Upsilon$            | Bio2             |  |  |
| 1V/Y                           | fY/Y                               | 19/7                                      | $Y4/\lambda$                          | T17/T                                | 1.0/7                              | YYY/1                                | 1FV/T                         |  | $\Delta\Delta/\mathfrak{F}$      | FF/9                                                                                     | YY/V                             | ۴۴                           | Bio3             |  |  |
| $\Upsilon V/\Delta$            | 94/7                               | $T\Delta$ / $\hat{r}$                     | FA/Y                                  | $\Lambda$ F $\Delta$ .               | FOOA/YO                            | <b>VAFF</b>                          | $\Delta V F \Delta$           |  | $\mathsf{r}_1\mathsf{v}_\cdot$   | 7147                                                                                     | $\mathbf{Y} \wedge \cdot \cdot$  | <b>YAYA</b>                  | Bio <sub>4</sub> |  |  |
| $1/\tau$                       | $\Delta V/A$                       | $\tau\tau$                                | $FF/\Delta$                           | <b>TAST</b>                          | $\lambda Y \Delta \Delta \cdot /V$ | $1F_0$                               | 1.90                          |  | $\Delta Y \mathfrak{F} \cdots$   | fVAY.79                                                                                  | $f\vee g\cdots$                  | $f\vee f\cdots$              | Bio5             |  |  |
| 1V/9                           | $\Delta V/Y$                       | $\Upsilon$                                | $\mathfrak{k} \mathfrak{r} / \Lambda$ | T190                                 | 41111                              | 1919                                 | 11 <sub>A</sub>               |  | $\Delta V \mathfrak{F} \cdots$   | ٥٢٢١٩                                                                                    | $\Delta Y$                       | $011 \cdots$                 | Bio6             |  |  |
| $\lambda/\lambda$              | $\Delta\Lambda/\hat{r}$            | $\tau\tau/\tau$                           | $f\Delta/1$                           | YV9F                                 |                                    | 1F1F                                 | 1.99                          |  | $\Delta$                         | FVOVT/9                                                                                  | $fVV \cdot \cdot$                | $f(v) \cdots$                | Bio7             |  |  |
| $\mathbf{r} \wedge \mathbf{r}$ | $Y\hat{z}/Y$                       | $Y\setminus/\mathfrak{F}$                 | Yf/V                                  | $\Upsilon \Lambda / \Lambda$         | YQ/1Q                              | $\mathsf{Y} \mathsf{P} / \mathsf{V}$ | 49/10                         |  | 11/77                            | 9/17                                                                                     | $V/\Lambda$ ۶                    | $\Lambda/9$ ۳                | Bio <sub>8</sub> |  |  |
| $Y/\gamma$                     | $\mathbf{r}\mathbf{r}/\mathbf{r}$  | $\frac{\lambda}{\lambda}$                 | YY/A                                  | $\Delta\Delta/11$                    | $\Delta \cdot / \Delta \Upsilon$   | $\mathsf{V}\mathsf{A}/\mathsf{F}$    | VT                            |  | Y1/1                             | $\mathsf{v}$                                                                             | 1F/Y                             | 19/Y                         | Bio9             |  |  |
| ٣٩                             | $\mathsf{r}\mathsf{r}'/\mathsf{r}$ | 19/T                                      | YY/A                                  | FF/Y9                                | fV/fV                              | 99/1                                 | 91/77                         |  | 1V/Y9                            | 10/9                                                                                     | 17/9                             | 10/9                         | Bio10            |  |  |
| ٣٩                             | $\mathbf{r}\mathbf{r}/\mathbf{r}$  | $1\Lambda/F$                              | ۲۳                                    | $\uparrow$                           | $Y'$ / $V$ $Y$                     | FA/Y                                 | FF/1                          |  | 17/1                             | $\mathcal{N} \cdot \mathcal{N}$                                                          | 9/1                              | 1.7                          | Bio11            |  |  |
| $\mathbf{r} \wedge \mathbf{r}$ | Y9/1                               | FA/A                                      | $f \circ \gamma$                      | $1F\cdot V\cdot$                     | 9499/7                             | 1.791                                | 4YAY                          |  | $\Delta f \Lambda$ .             | $\Delta Y \Delta \Delta / V$                                                             | $\Delta \mathcal{W}$             | ۴۶۴۰                         | Bio12            |  |  |
| FA/A                           | $V \cdot / Y$                      | f                                         | f9/9                                  | ۱۸۴۳                                 | 1197                               | 1100                                 | 1091                          |  | 921                              | $\Lambda$ ۳۷/۹۷                                                                          | ۵۳۷                              | ٧٨٠                          | Bio13            |  |  |
| $\bullet$                      | $\ddot{\phantom{0}}$               | $\bullet$                                 | $\bullet$                             | $\bullet$                            | $\bullet$                          | $\bullet$                            | $\ddot{\phantom{0}}$          |  | $\bullet$                        | $\bullet$                                                                                | $\bullet$                        | $\bullet$                    | Bio14            |  |  |
| ۵۰                             | $\Lambda^{\star}/\Delta$           | ۵۰                                        | FA/A                                  | 4.7                                  | $\Delta Y/\cdot F$                 | $\Lambda \cdot / \Lambda$            | $VT/ \cdot 1$                 |  | $F\Delta/F$                      | FT/F9                                                                                    | $f \cdot / f$                    | 49/0                         | Bio15            |  |  |
| ۵                              | $V \hat{r}/\hat{r}$                | FA/A                                      | f9/9                                  | 17669.                               | VFA1/9                             | 1.90.                                | 1.1V                          |  | 556                              | $\Delta V Y \cdot / \Lambda$                                                             | $\Delta \mathbf{r} \mathbf{r}$ . | $\Delta \cdot \Lambda \cdot$ | Bio16            |  |  |
| $T\Delta/T$                    | $\Upsilon$ ۹/۲                     | 10/9                                      | $\mathbf{Y} \mathbf{Y} / \mathbf{Y}$  | 1/۶۲                                 | $1/N\Lambda$                       | $1/\sqrt{2}$                         | 1/91                          |  | $\cdot$ / $\circ$ $\vee$ $\star$ | .7999                                                                                    | $\cdot$ /۲۸                      | $\cdot$ /۳۸                  | Bio17            |  |  |
| $\gamma \gamma / \Delta$       | $\mathsf{v}\mathsf{r}$             | $f(\lambda)$                              | f9/9                                  | 117/F                                | f1/9f                              | 94/01                                | $\Delta\Delta/\Upsilon\Delta$ |  | T1/T                             | $\mathbf{r} \cdot \mathbf{r}$                                                            | $\mathbf{r} \cdot / \mathbf{1}$  | $\frac{YV}{fY}$              | Bio18            |  |  |
| $f\gamma/\gamma$               | $\Delta V/F$                       | $\mathbf{y}$ .                            | Y9/1                                  | $\cdot$ / $\cdot$ ۲۴                 | $\cdot$ / $\cdot$ $\cdot$ $\cdot$  | $\cdot$ / $\cdot$ $\cdot$ $\cdot$    | $\cdot$ / $\cdot$ ۲۴          |  | $\cdot/\cdot$ \                  | $\cdot/\cdot\setminus\Delta$                                                             | $\cdot/\cdot\cdot\Delta$         | $\cdot$ / $\cdot$ $\vee$     | Bio19            |  |  |

**جدول.3 خصوصیات واریوگرامهای متغیرهای زیستاقلیمی بدون متغیر کمکی ارتفاع**

**حدآستانه / اثر قطعهای = نسبت همبستگی،** منبع: نگارندگان، 1399

| نسبت همبستگی(□) |                |                  |                        | $(C_0+C)$ حد آستانه                   |                             |                          |                                        | متغير                         |                                                      |           |                 |                  |
|-----------------|----------------|------------------|------------------------|---------------------------------------|-----------------------------|--------------------------|----------------------------------------|-------------------------------|------------------------------------------------------|-----------|-----------------|------------------|
| گوسی            | خطى            | نمایی            | كروى                   | گوسی                                  | خطى                         | نمایی                    | كروى                                   | گوسی                          | خطى                                                  | نمایی     | كروى            |                  |
| $T\Delta/Y$     | ٣.             | 1V/Y             | ۲۱                     | $\Delta V \cdot \Upsilon \cdot \cdot$ | 04110919                    | $Y \wedge \wedge \cdots$ | $V\Delta \mathcal{G}\mathcal{G}\cdots$ | $Y \cdot Y \cdot \cdot$       | 1949.191                                             | 110       | 109             | Bio1             |
| $Y \cdot / Y$   | 19/1           | 1/F              | $4/\lambda$            | $f\wedge f\wedge\cdots$               | 07.917/1                    | 549                      | 0.99                                   | $4\lambda \cdots$             | $\Lambda\Delta\Lambda\mathfrak{F}\cdot\mathfrak{F}$  | $\ddotsc$ | $\Delta$        | Bio2             |
| $Y \cdot / Y$   | 19/1           | $1/\mathfrak{F}$ | 9/1                    | $f\wedge f\wedge\cdots$               | $\Delta Y \cdot 977/1$      | 549                      | 0.99                                   | $4\lambda \cdots$             | $\Lambda\Delta\Lambda\mathfrak{F}\cdot\mathfrak{F}$  | 4         | $\Delta$        | Bio3             |
| $T\Delta/Y$     | $\mathbf{r}$ . | 1V/Y             | ۲۱                     | 0.944.                                | 04110919                    | $Y \wedge Y \cdots$      | $V\Delta\mathcal{S}\mathcal{S}\cdots$  | $Y \cdot Y \cdot \cdot$       | 1949.191                                             | 170       | 109             | Bio <sub>4</sub> |
| $Y \cdot / Y$   | 19/1           | 1/F              | $4/\lambda$            | $f\wedge f\wedge\cdots$               | 04.917/1                    | 549                      | 0.99                                   | $4\lambda \cdots$             | $\Lambda\Delta\Lambda\mathfrak{F}\cdot\mathfrak{F}$  | 4         | $\Delta$        | Bio5             |
| $Y \cdot / Y$   | 19/1           | 1/F              | 9/1                    | $f\wedge f\wedge\cdots$               | 04.917/1                    | 549                      | 0.99                                   | $4\lambda \cdots$             | $\Lambda \Delta \Lambda \mathbf{f} \cdot \mathbf{f}$ | 4         | $\Delta$        | Bio6             |
| $Y \cdot / Y$   | 19/1           | 1/F              | $4/\lambda$            | $f\wedge f\wedge\cdots$               | $\Delta Y \cdot 977/1$      | 549                      | 0.99                                   | $4\lambda \cdots$             | $\Lambda\Delta\Lambda\mathfrak{F}\cdot\mathfrak{F}$  | 4         | $\Delta$        | Bio7             |
| $T\Delta/Y$     | ٣.             | 1V/Y             | ۲۱                     | $\Delta V \cdot \Upsilon \cdot \cdot$ | 04110919                    | $Y \wedge \wedge \cdots$ | $V\Delta99.$                           | $Y \cdot 1 \cdot \cdot \cdot$ | 1949.191                                             | 140       | 109             | Bio <sub>8</sub> |
| $Y\Delta/Y$     | ٣٠             | 1V/Y             | ۲۱                     | $\Delta V \cdot \Upsilon \cdot \cdot$ | 04110919                    | $Y \wedge Y \cdots$      | $V\Delta99.$                           | $Y \cdot Y \cdot \cdot$       | 1949.191                                             | 140       | 109             | Bio9             |
| $T\Delta/Y$     | $\mathbf{r}$ . | 1V/Y             | ۲۱                     | $\Delta V \cdot \Upsilon \cdot \cdot$ | 04110919                    | $Y \wedge \wedge \cdots$ | $V\Delta99.$                           | $Y \cdot Y \cdot \cdot$       | 1949.191                                             | 140       | 109             | Bio10            |
| $T\Delta/Y$     | ٣.             | 1V/Y             | ۲۱                     | $\Delta V \cdot \Upsilon \cdot \cdot$ | 04110919                    | $Y \wedge Y \cdots$      | $V\Delta99.$                           | $Y - 1 + 1$                   | 1949.191                                             | 140       | 109             | Bio11            |
| $\mathbf{r}$ .  | $YY/\Lambda$   | 177              | 19/9                   | 0990                                  | <b><i>DV19FA/۳</i></b>      | 999                      | $VfV \cdots$                           | 119                           | 159.10/٣                                             | 4F        | 17A             | Bio12            |
| $\mathbf{r}$ .  | $YY/\Lambda$   | 177              | 19/9                   | 0990                                  | <b><i>DV19FA/۳</i></b>      | 999                      | VYV                                    | 119                           | 159.10/٣                                             | 4F        | 17 <sub>A</sub> | Bio13            |
| $\bullet$       | $\bullet$      | ٠                | $\bullet$              | $\rightarrow$                         |                             | $\ddot{\phantom{0}}$     |                                        |                               | $\bullet$                                            | $\bullet$ | $\bullet$       | Bio14            |
| $\mathbf{r}$ .  | $YY/\Lambda$   | 17/F             | 19/9                   | $0990 \cdots$                         | <b><i>DV19FA/۳</i></b>      | 999                      | $VfV \cdots$                           | 119                           | 179.10/T                                             | 4F        | 17A             | Bio15            |
| $\mathbf{r}$ .  | $YY/\Lambda$   | 177              | 19/9                   | 0990                                  | <b><i>DV19FA/۳</i></b>      | 999                      | $VfV \cdots$                           | 119                           | 179.10/T                                             | 4F        | 17A             | Bio16            |
| $T\Delta/Y$     | ٣.             | 1V/Y             | ۲۱                     | $\Delta V \cdot \Upsilon \cdot \cdot$ | $\Delta F V 1 \Delta F / F$ | $Y \wedge \wedge \cdots$ | $Y\Delta99.$                           | $Y \cdot 1 \cdot \cdot \cdot$ | 1849.181                                             | 140       | 109             | Bio17            |
| $T\Delta/Y$     | ٣.             | 1V/Y             | $\mathsf{y}\mathsf{y}$ | $\Delta V \cdot \Upsilon \cdot \cdot$ | $\Delta F V 1 \Delta F / F$ | $V \wedge V \cdots$      | $Y\Delta\mathcal{G}\mathcal{G}\cdots$  | $Y - 1 - 1$                   | $1999 \cdot 191$                                     | 140       | 109             | Bio18            |
| $T\Delta/Y$     | ٣٠             | 1V/Y             | ۲۱                     | $\Delta V \cdot \Upsilon \cdot \cdot$ | $\Delta F V 1 \Delta F / F$ | $Y \wedge \wedge \cdots$ | $V\Delta\mathcal{G}\mathcal{G}\cdots$  | $Y \cdot 1 \cdot \cdot \cdot$ | $1999 \cdot 191$                                     | 140       | 109             | Bio19            |

**جدول.4 خصوصیات واریوگرامهای متغیرهای زیستاقلیمی با متغیر کمکی ارتفاع**

منبع: نگارندگان، 1399

 ،Bio12 ،Bio7 ،Bio5 ،Bio4 برای کریجینگ روش به Bio19 و Bio18 ،Bio17 ،Bio16 ،Bio15 ،Bio13 عنوان بهترین روش درونیابی بودند. از آنجا که مقدار RMSE در 4Bio، 12Bio و 19Bio زیاد بود از مدل رگرسیون خطی چندگانه استفاده شد. نتایج مدل رگرسیون خطی چندگانه نشان داد که مقدار RMSE در 4Bio و 12Bio بیشتر از روشهای کریجینگ و کوکریجینگ بود، اما در 19Bio ، خطای RMSE کمتر از روشهای کریجینگ وو کوکریجینگ است (جدول ۵).

پس از انجام درونیابی، با استفاده از معیارهای ارزیابی ریشه میانگین مربعات خطا (RMSE (و ریشه دوم میانگین استاندارد شده خطا (RMSSE (صحت ارزیابی روشهای درونیابی برای متغیرهای زیستاقلیمی مورد بررسی قرار گرفت )جدول5(. براساس نتایج هرچه مقدار RMSE و RMSSE دارای خطای پایینتر و به سمت صفر میل کند، نشان دهنده بهترین روش درونیابی است. با توجه به این معیارها میتوان گفت که روش کوکریجینگ برای 1Bio، و ،Bio11 و Bio10 ،Bio9 ،Bio8 ،Bio6 ،Bio3 ،Bio2

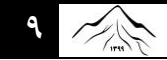

**فصلنامه مطالعات جغرافیایی مناطق کوهستانی،** سال اول، شماره سوم )پیاپی 3(، پاییز 1399 **9**

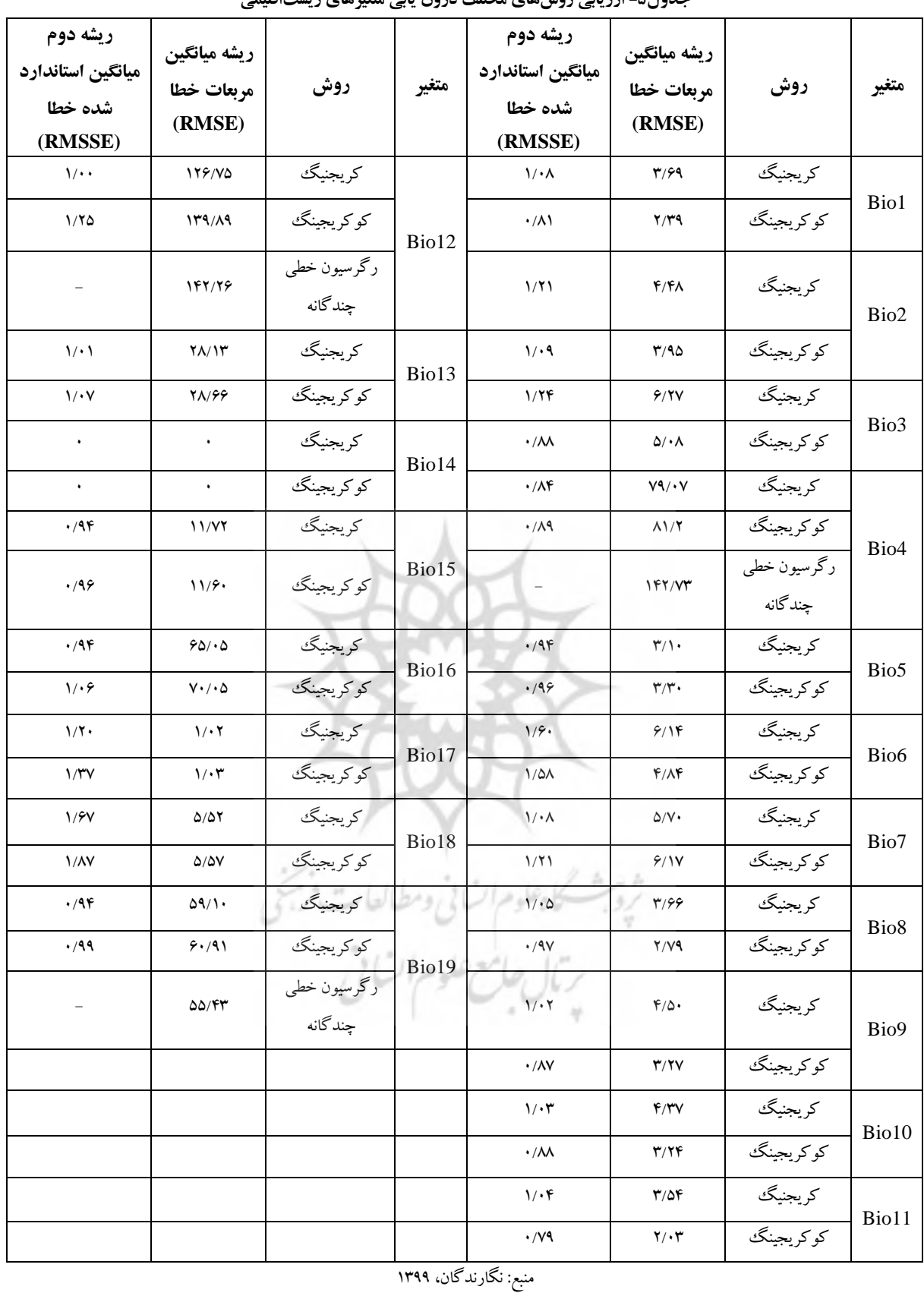

**جدول-5 ارزیابی روش های مختلف درون یابی متغیرهای زیستاقلیمی**

در نهایت نقشه توزیع مکانی Bio1، Bio13 ،Bio12 ،Bio17 ،Bio5 ،Bio4 ، و Bio13 ،Bio12 ،Bio13 15Bio، 16Bio، 17Bio و 18Bio به روش کریجینگ و

روش به Bio11 و Bio10 ،Bio9 ،Bio8 ،Bio6

19Bio به روش مدل رگرسیون خطی چندگانه با استفاده از نرم افزار 10.4.1 ArcGIS رسم شد. به عنوان نمونه طبق شکل )2( در 1Bio، 8Bio، 9Bio و 11Bio تغییرات دما مشابه بود به طوریکه بیشترین درجه حرارت مربوط به جنوب و جنوبغرب و کمترین درجه حرارت در شمال و شرق استان لرستان بود. این در حالی است که نقشههای بارندگی طبقهبندی مختلفی را نشان دادند. در 12Bio بیشترین مقدار بارندگی در جنوب استان با 740 تا 877/5 میلیمتر و کمترین میزان بارش در غرب، شمال و شرق استان با 361/8 تا 440/7 میلیمتر است. در 16Bio بیشترین مقدار

بارندگی در جنوب استان با 313/7 تا 357/4 میلیمتر و کمترین میزان بارش در شمال و شمال شرق استان لرستان با میزان 186/1 تا 221 میلیمتر است. در 17Bio نیز بیشترین میزان بارش در شمال غرب، شمال و شمال شرق استان با 1/9 تا 2/9 میلیمتر و کمترین میزان بارش استان در جنوب و غرب استان با 0 تا 0/3 میلیمتر است )شکل 3(. همچنین در 19Bio بیشترین مقدار بارندگی در جنوب با میزان 236/3 تا 276/1 میلیمتر و کمترین مقدار بارندگی در شمال، شرق و جنوب شرق استان با میزان 153/8 تا 187/4 میلیمتر است )شکل 4(.

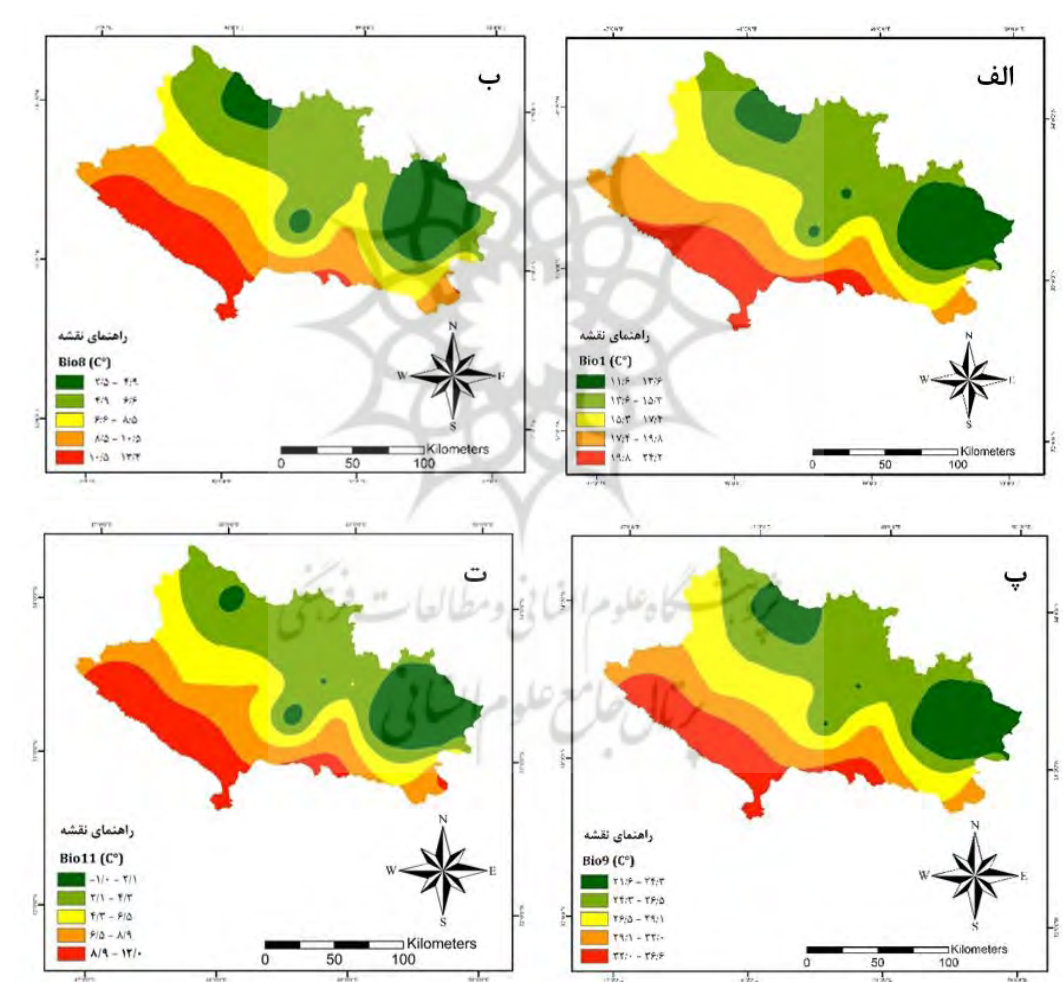

**شکل .2 نقشه توزیع مکانی متوسط درجه حرارت ساالنه (1Bio( (الف(، متوسط درجه حرارت مرطوبترین سه ماه متوالی (8Bio( (ب(، متوسط درجه حرارت خشکترین سه ماه متوالی (9Bio( (پ( و متوسط درجه حرارت سردترین سه ماه متوالی (11Bio( (ت( ایجاد شده به روش کوکریجینگ،** منبع: نگارندگان، 1399

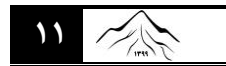

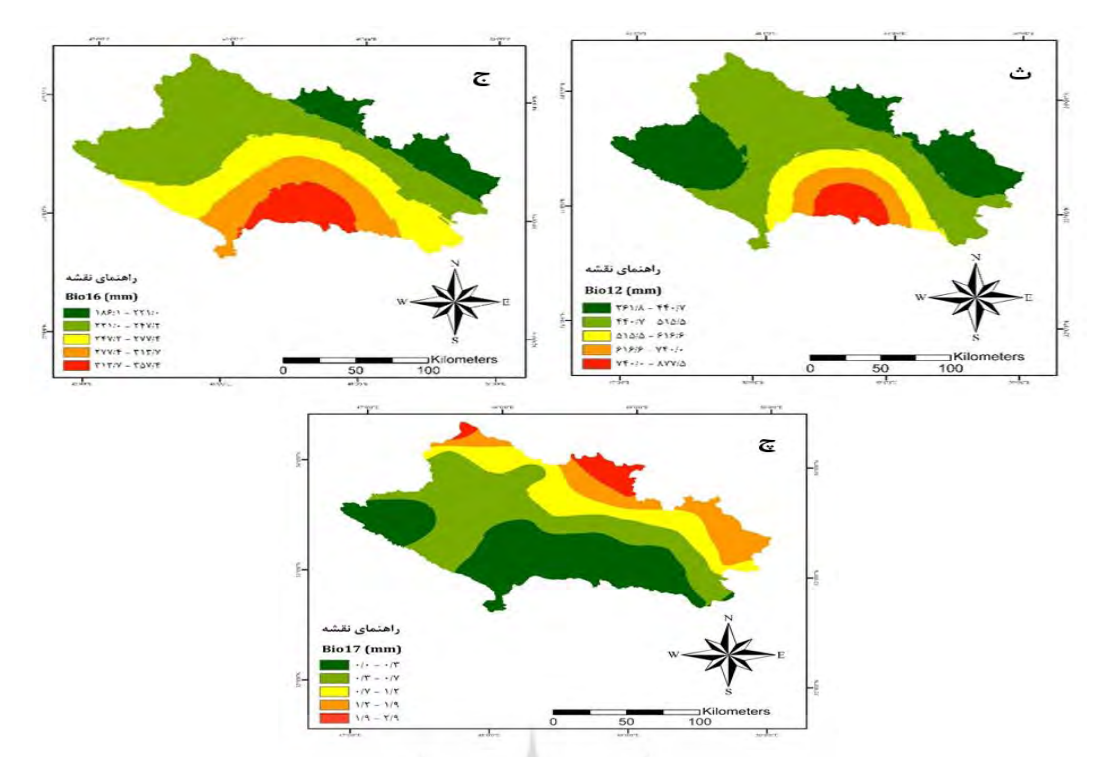

**شکل-3 نقشه توزیع مکانی متوسط بارندگی ساالنه (12Bio( (ث(، بارندگی مرطوبترین سه ماه متوالی (16Bio( (ج( و بارندگی خشکترین سه ماه متوالی (17Bio( (چ( ایجاد شده به روش کریجینگ،** منبع: نگارندگان، 1399

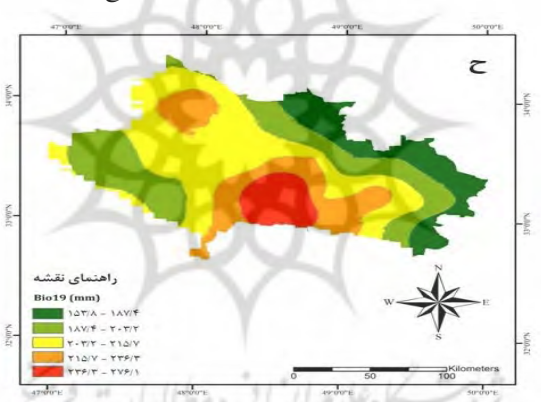

**شکل-**4 **نقشه توزیع مکانی بارندگی سردترین سه ماه متوالی (19Bio( (ح( ایجاد شده به روش مدل رگرسیون خطی چندگانه** منبع: نگارندگان، 1399 **.4 بحث و نتیجهگیری** در این مطالعه از روشهای کریجینگ، کوکریجینگ درونیابی به دو روش کریجینگ و کوکریجینگ است. در این پژوهش تعیین مدل نمایی برای انجام درونیابی به روش کوکریجینگ با نتایج گلشن و همکاران (۱۳۹۴) که به

و مدل رگرسیون خطی چندگانه برای رسم نقشههای 19 متغیر زیستاقلیمی در استان لرستان استفاده شد. نتایج بررسی ترسیم واریوگرام نشان داد که مدل نمایی برای ،Bio13 ،Bio11 ،Bio10 ،Bio9 ،Bio8 ،Bio4 ،Bio1 17Bio و 19Bio، کروی برای 15Bio و گوسی برای بدون Bio16 و Bio12 ،Bio7 ،Bio6 ،Bio5 ،Bio3 متغیر کمکی و مدل نمایی برای همه 19 متغیر زیستاقلیمی با استفاده از متغیر کمکی ارتفاع بهترین مدل برای انجام

بررسی پهنهبندی متوسط دمای ساالنه ایران پرداخته بود و بهترین روش درونیابی را کوکریجینگ با مدل نمایی مناسبترین روش درونیابی برای متغیر دما در سطح کشور معرفی کرد مطابقت دارد. برای تعیین بهترین روش درون- یابی از شاخص های ریشه میانگین مربعات خطا و ریشه دوم نیانگیم استاندارد شده خطا استفاده شد. بررسی تحلیل ریشه میانگین مربعات خطا و ریشه دوم میانگین استاندارد شده

استفاده شد. نتایج این تحقیق نشان داد که استفاده از چندین متغیر کمکی میتواند مقدار خطای شاخص ریشه میانگین مربعات خطا را کاهش دهد. در تحقیقی از روشهای کریجینگ و رگرسیون خطی چندگانه برای تخمین نقشه بارندگی ساالنه در ترکیه استفاده شد و نتایج آنها نشان داد که بهترین روش برای تخمین نقشه بارندگی ساالنه روش کریجینگ است (بستون و همکاران'، ۲۰۱۲). طی مطالعهای فاطمیقیری و یزدانپناه )1391( روشهای مختلف میانیابی را به منظور برآورد دادههای بارش استان اصفهان مورد بررسی قرار دادند. نتایج آنها نشان داد که روش اقلیمی بارش-ارتفاع-طول جغرافیایی و کریجینگ به ترتیب دارای کمترین و بیشترین بود و با نتایج تحقیق حاضر مطابقت دارد. در نهایت برای رسم نقشههای 19 متغیر زیست اقلیمی، ،Bio12 ،Bio7 ،Bio5 ،Bio4 برای کریجینگ روش روش ،Bio18 و Bio17 ،Bio16 ،Bio15 ،Bio13 ،Bio8 ،Bio6 ،Bio3 ،Bio2 ،Bio1 برای کوکریجینگ 9Bio، 10Bio و 11Bio و مدل رگرسیون خطی چندگانه برای 19Bio به عنوان بهترین روش انتخاب شدند. خسروی و همکاران )1393( در بررسی روشهای زمین آمار به منظور تعیین بهترین روش درونیابی دادههای زیستاقلیمی در مدلسازی پراکنش گونههای جانوری در مرکز ایران نشان دادند که روش کوکریجینگ بهترین روش درونیابی 2 برای متغیر دما است. در تحقیقی آزنار و همکاران (2013)، در درونیابی درجه حرارت ماهانه در شرق کانادا با استفاده از روش کوکریجینگ بیان کردند که این روش برای درونیابی متوسط درجه حرارت ماهانه مناسب میباشد که با نتایج این پژوهش مطابقت دارد.

 نقشه توزیع مکانی متغیرهای زیستاقلیمی دما همچون داد نشان Bio11 و Bio10 ،Bio9 ،Bio8 ،Bio6 ،Bio1

**.** 

خطا نشان داد که برای Bio5 ،Bio4، 5bio12، Bio12، Bio19 و Bio18 ،Bio17 ،Bio16 ،Bio15 ،Bio13 روش کریجینگ و برای 1Bio، 2Bio، 3Bio، 6Bio، کوکریجینگ روش Bio11 و Bio10 ،Bio9 ،Bio8 بهترین روش درنیابی برای رسم نقشههای متغیرهای زیست- اقلیمی است. این در حالی است که براساس نتایج، خطای شاخص ریشه میانگین مربعات خطا در Bio12 ،Bio12 و 19Bio زیاد بود و برای کاهش خطا از مدل رگرسیون خطی چندگانه استفاده شد. با استفاده از مدل رگرسیون خطی چندگانه رابطه رگرسیونی بین این سه متغیر زیست- اقلیمی و عوارض جغرافیایی و اقلیمی ایجاد شد. در 4Bio در روشهای کریجینگ، کوکریجینگ و مدل رگرسیون خطی چندگانه مقدار ریشه میانگین مربعات خطا به ترتیب ،79/07 81/2 و 142/73 بود، این در حالی است که در 12Bio شاخص ریشه میانگین مربعات خطا ،126/75 139/89 و 142/26 به ترتیب در روشهای کریجینگ، کوکریجینگ و مدل رگرسیون خطی چندگانه بود. همچنین برای 19Bio مقدار شاخص ریشه میانگین مربعات خطا در روش کریجینگ، کوکریجینگ و مدل رگرسیون خطی چندگانه به ترتیب ،59/10 60/91 و 55/43 بدست آمد. براساس نتایج مقدار ریشه میانگین مربعات خطا در 4Bio (تغیرپذیری فصلی) و Bio12 (متوسط بارندگی سالانه) کاهش نیافت. اما در 19Bio( بارندگی سردترین سه ماه متوالی) خطای شاخص ریشه میانگین مربعات خطا در مدل رگرسیون خطی چندگانه کمتر بود. روشهای کرجینگ و کوکریجینگ به ترتیب بدون متغیر کمکی ارتفاع و با متغیر کمکی ارتفاع مورد استفاده قرار گرفتند، اما در مدل رگرسیون خطی چندگانه عالوه بر ارتفاع چندین متغیر کمکی ازجمله متوسط بارندگی ساالنه، متوسط درجه حرارت سردترین سه ماه متوالی و طول و عرض جغرافیایی

<sup>1</sup> Bostan *et al*

<sup>2</sup> Aznar

طبقهبندی پیچیدهای در رابطه با نقشه درونیابی تغییرات بارندگی ساالنه مشاهده شد با نتایج این تحقیق مطابقت دارد. در این بررسی نتیجهگیری شد که نمیتوان هیچ یک از روشهای درونیابی را به عنوان روش بهینه برای همه مناطق ارائه داد و با بررسی نتایج حاصل از ارزیابی روش- های مختلف درونیابی میتوان بهترین روش را برای تهیه نقشه متغیرهای زیستاقلیمی انتخاب کرد. در این مطالعه به طور کلی میتوان گفت که مقایسه روشهای درونیابی و استفاده از متغیرهای کمکی دیگر همچون عوارض جغرافیایی و اقلیمی عالوه بر استفاده از متغیر کمکی ارتفاع به همراه متغیرهای زیستاقلیمی میتواند دقت ارزیابی روشهای درون یابی را افزایش دهد و سبب تهیه نقشههای دقیق جهت مدلسازی پراکنش گونهای، پیشبینی رویشگاه- های جدید و حفاظت از زیستبوم گونهها شود.

که توزیع مکانی تغییرات دما مشابه است به طوریکه بیشترین دما برای جنوب و جنوبغرب و کمترین دما در مناطق شمال و شرق استان لرستان است. اما برای متغیرهای زیست- اقلیمی بارندگی طبقهبندی متفاوتی را نشان داد. در Bio12 (متوسط بارندگی سالانه) بیشترین بارندگی در جنوب و کمترین بارندگی در غرب، شمال و شرق استان لرستان است، اگر چه شمال و شرق این استان در ارتفاع باالتری قرار دارد، اما کمترین میزان بارندگی ساالنه را دارد که این میتواند با میزان رطوبت توده هوا و احتماالً جهت بادهای بارآنزای در ارتباط باشد. همین عامل باعث شده است که مدلسازی متغیرهای بارندگی با مقدار خطای مواجه شود. خسروی و همکاران )1393( طی پژوهشی گزارش کردند به دلیل گسسته بودن تغییرات بارندگی در مرکز کشور،

### **فهرست منابع**

ایلدرمی، علیرضا، فرهاد قاسمی و نگار بهمنی. ۱۳۹۴. "بررسی نقش عوامل اقتصادی-اجتماعی در تخریب زیستبوم جنگل۵ای زاگرس(منطقه کاکارضا لرستان)"، *دو فصلنامه علمی-پژوهشی تحقیقات حمایت و حفاظت جنگلها و مواتع ایران***، شماره ۲،** صص ١٤٩-١٤٩.

پروانه، ایرج. .1388 "تیپولوژی و برآورد کمی بذر بلوط ایرانی در تیپهای مختلف جنگلهای زاگرس"، **پایان نامه کارشناسی ارشد در رشته جنگلشناسی و اکولوژی جنگل، دانشگاه تهران**101، صفحه.

ترنیان، فرج الله، حسین آذرنیوند، راضیه یزدانپرست، محمدعلی زارع چاهوکی، محمد جعفری و سانیل کومار. ۱۳۹۶. "تعیین مهمترین عوامل موثر بر پراکنش گونه .Royle *mucronata Daphne* و مدل سازی رویشگاههای پتانسیل آن". **نشریه علمی-پژوهشی مرتع**، شماره ۲، صص ۱۹۳–۱۷۹.

ثقفیان، بهرام، هما رزمخواه و باقر قرمزچشمه. .1390 بررسی تغییرات منطقهای بارش ساالنه با کاربرد روشهای زمینآمار )مطالعهی موردی: استان فارس)، مجلهی مهندسی منابع آب، ٣٨-٢٩.

جعفری، علی، روح الله میرزایی و رسول زمانی احمد محمودی. ۱۳۹۵. "مدل $\cup$ سازی پراکنش قوچ و میش اصفهان در منطقه حفاظت شده تنگ صیاد براساس بهبود اریب دادههای حضور و انتخاب متغیرهای مناسب با استفاده از حداکثر آنتروپی"، **بومشناسی کاربردی**، شماره ،15 صص .39-48

خسروی، رسول، محمودرضا همامی و منصوره ملکیان. ۱۳۹۳. "مقایسه روشهای زمین آمار به منظور تعیین بهترین روش درون یابی دادههای زیستاقلیمی در مدلسازی پراکنش گونههای جانوری در مرکز ایران"، **بومشناسی کاربردی**، شماره ،8 صص .55-67

خسروی، یونس و اسماعیل عباسی. .1395 "تحلیل فضایی داده های محیطی با زمین آمار"، **نشر آذر کلک زنجان**، 280 صفحه.

خالصی اهوازی ، لیال، محمدعلی زارع چاهوکی و سید زینالعادین حسینی. .1394 "مدلسازی پراکنش جغرافیایی رویشگاه گونههای *aucheri Artemisia* و *sieberi Artemisia* براساس روشهای مبتنی بر حضور )MaxEnt و ENFA")، **مجله تحقیقات منابع تجدید شونده**، شماره ،1 صص .57-73

صادقی راد، روح الله، علی محمدآخوند علی، فریدون رادمنش، حیدر زارعی و محمدرضا گلابی. ۱۳۹۴. "ارزیابی روش های میان یابی فضایی در توزیع مکانی بارش سالانه (مطالعه موردی: حوضه مارون)". **نشیر***یه پژوهش های کاربردی علوم آب*. شماره ۱، صص ۱-۱۲.

عساکره، حسین. ۱۳۸۷. "کاربرد روش کریجینگ در میان یابی بارش مطالعه موردی: میان ابی بارش ۱۳۷۶/۱۲/۲۶ در ایران زمین". **جغرافیا و توسعه**، شماره ۱۲، صص ۴۲–۲۵.

فاطمی قیری، سارا، و حجتالله پزدان پناه. ۱۳۹۱. "ارزیابی روشهای مختلف میانیابی به منظور برآورد دادههای بارش استان اصفهان". **فصلنامه علمی-پژوهشی فضای جغرافیایی**. شماره ۱۲، صص ۶۳-۴۶.

فتحی زاده، حسن، حاجی کریمی و مهدی تازه. ۱۳۹۳. "بررسی الگوریتم های مختلف زمین آماری جهت پهنه بندی بارش سالانه استان ایالم". **نشریه تحقیقات کاربردی علوم جغرافیایی**، شماره ،35 صص .139-154

کاظمی، حسین، خلیل قربانی. .1394 "ارزیابی روشهای مختلف درونیابی به منظور تخمین و پهنهبندی متغیرهای بارش در اراضی کشاورزی شهرستان آققال جهت کشت دیم غالت پاییزه"، **نشریه پژوهشهای حفاظت آب و خاک**، شماره ،4 صص .1-23

گلشن، محمد، پیام ابراهیمی، اباذر اسمعلی عوری. .1394 "انتخاب بهترین روش میانیابی برای پهنهبندی متوسط دمای ساالنه ایران"، **جغرافیا و پایداری محیط**، شماره ،14 صص .57-71

مهدوی، محمد، ابراهیم حسینی چگینی، محمدحسین مهدیان، و سیما رحیمی بندرآبادی. .1383 "مقایسه روشهای زمینآمار در برآورد

توزیع مکانی بارش ساالنه در مناطق خشک و نیمهخشک جنوبشرقی ایران"، **مجله منابع طبیعی ایران**، شماره ،2 صص .1-17

نادری، فاطمه، پروانه نژادسبزی و بهرام رسولیان. .1388 "بررسی عرضه و مصرف گیاهان دارویی موجود در عطاریهای استان لرستان در سال 1387". **فصلنامه علمی ـ پژوهشی دانشگاه علوم پزشکی لرستان**، شماره ،5 صص .57-63

نادی، مهدی، مژده جامعی، جواد بذرافشان، سمیه جنترستمی. .1391 "ارزیابی روشهای مختلف درونیابی دادههای بارندگی ماهانه و سالانه (مطالعه موردی: استان خوزستان)". *پژوهش@ی جغرافیای طبیعی*، شماره ۴، صص ۱۳۰–۱۱۷.

- Ahmed, K., Shahid, S., Harum, S.B. 2014. "*Spatial interpolation of climatic variables in a predominantly arid region with complex topography*". **Environment Systems and Decisions**. 34: 555-563.
- Attorre, F, Alfo M, De Sanctis M, Francesconi F, Bruno, F. 2007. "Comparison of interpolation methods for mapping climatic and bioclimatic variables atregionalscale". **Int J Climatol**, 27:1825–1843.
- Aznar, J.C., Gloaguen, E., Tapsoba, D., Hachem, S., Caya, D., B´egin, Y. 2013. "*Interpolation of monthly mean temperatures using cokriging in spherical coordinates*". **INTERNATIONAL JOURNAL OF CLIMATOLOGY**, 33: 758-769.
- Bo, S., Shenglu, Z., Qiguo, Z. 2003. "*Evaluation of spatial and temporal changes of soil quality based on geostatistical analysis in the hill region of subtropical China*". **Geoderma**, 115(1-2): 85-99.
- Bostan, P.A., Heuvelink, G.B.M. Akyurek, S.Z. 2012. "*Comparison of regression and kriging techniques for mapping the average annual precipitation of Turkey*". **International Journal of Applied Earth Observation and Geoinformation**, 19: 115-126.
- Cambardella, C. A., Moorman, T. B., Novak, J. M., Parkin, T. B., Karlen, D. L., Turco, R. F., Konopka, A. E. 1994. "*Field-scale variability of soil properties in central Iowa soils*". **Soil Science Society America Journal**, 58(5): 1501-1511.
- Chang, T.L. 1991. "*Investigation of precipitation droughts by use of Kriging method*". **Drai. Engng**, 117(6): 935- 943.

Cressie, N.A.C. 1993. "*Statistics for spatial data*". **John Willy and Sons, Inc., New York**, 900 p.

- Diodato, N. 2005. "The Infuence of topgraphic co-varilables on the spatial variability of precipitation over small regions of complex terrain*. International Journal of Climatology, 25: 351-363.*
- Elith J., Graham, C., Anderson, R., Dudik, M., Ferrier, S., Guisan, A., Hijmans, R., Huettmann, F., Leathwick, J., Lehmann, A., Li, J., Lohmann, L., Loiselle, B., Manion, G., Moritz, C., Nakamura, M., Nakazawa, Y., Overton, J., Peterson, A., Phillips, S., Richardson, K., Scachetti Pereira, R., Schapire, R., Soberon, J., Williams, S., Wisz, M., Zimmermann, N. 2006. "*Novel methods improve ... ii tt ioo of sccciss' dittiittt iff f ccc ccc cccccce ttt a*". **Ecography**, 29: 129-151.
- Fick, S.E., Hijmans, R.J. 2017. "*WorldClim 2: new 1-km spatial resolution climate surfaces for global land areas*". **INTERNATIONAL JOURNAL OF CLIMATOLOGY**.
- Hijmans, R. J., Cameron, S.E., Parra, J.L., Jones, P.G., Jarvis, A. 2005. "*Very high resolution interpolated climate surfaces for global land areas*". **Int. J. Climatol**, 25: 1965–1978.
- Hirzel, A.H., Guisan, A. *..... .. ii hh is the pptimll ppppligg staatggy for bbbitat iii tbbility modelling*". **Ecological Modelling**, 157(2–3): 331–341.
- Hu, J., Jiang, Z. 2010. "*rr iii ctigg tee ptt ett ill ii ttiittt inn of tee gggggggged Pzzaaalkki's zzz ll le*". **Journal of Zoology**, 282: 54–63.
- Hudson, G., Wackernagel, H. 1994. "*MAPPING TEMPERATURE USING KRIGING WITH EXTERNAL DRIFT: THEORY AND AN EXAMPLE FROM SCOTLAND*". **INTERNATIONAL JOURNAL OF CLIMATOLOGY**, 14: 77-91
- Li, J., Heap, A.D. 2011. "*A review of comparative studies of spatial interpolation methods in environmental sciences: performance and impact factors*". **Ecol Informatics**, 6: 228–241.
- Mirzaei, J. 2012. "*The causes of forest degradation and the solution Strategies to deal with them. The first national conference of strategies to obtain of sustainable development*". **State Ministry-Tehran**.
- Navid, MAI., Niloy, NH. 2018. "Multiple Linear Regressions for Predicting Rainfall for Bangladesh". Communications, 6(1): 1-4.
- O'Donnell, M.S., Ignizio, D.A. 2012. "*Bioclimatic predictors for supporting ecological applications in the conterminous United States: U.S*". **Geological Survey Data Series**, 691, 10 p.
- Padalia, H., Srivastava, V., Kushvaha, S. 2014. "*Modeling potential invasion range of alien invasive species, Hyptis suaveolens (L.) Poit. in India: Comparison of MaxEnt and GARP*". **Ecological Informatics**, 22: 36-43.
- Phillips, S.J., Anderson, R.P., Schapire, R.E. 2006. "*Maximum entropy modeling of species geographic distributions*". **Ecological Modelling**, 190: 231–259.
- Rogelis, M. C., Werner, M. G. F. 2013. "*Spatial Interpolation for Real-Time Rainfall Field Estimation in Areas with Complex Topography*". **Journal of Hydrometeorology**, 14:1, 85-104.
- Stockwell, D., Peters, D. 1999. "*The GARP modelling system: problems and solutions to automated spatial prediction*". **International Journal of Geographical Information Science**, 13(2): 143– 158.
- Vicente-Serrano, S.M., Saz-Sanchez, M.A., Cuadrat, J.M. 2003. "*Comparative analysis of interpolation methods in the middle Ebro valley (Spain): application to annual precipitation and temperature*". **Climate Res**, 24: 2. 161-180.
- Wang, H., Liu, D., Munroe, D., Cao, K., Biermann, C. 2016. "*Study on selecting sensitive environmental variables in modelling species spatial distribution*". **ANNALS OF GIS**, 22(1): 57- 69.
- Wu, W., Zhang, Q., Song, J., Li, X., Xie, C., Hu, Z. 2018. "*ECOLOGICAL CHARACTERISTICS AND SUITABILITY EVALUATION OF FRITILLARIA CIRRHOSA D. DON BASED ON MAXENT MODEL*". **African Journal of Traditional, Complementary and Alternative Medicines**, 15 (1): 158-167.

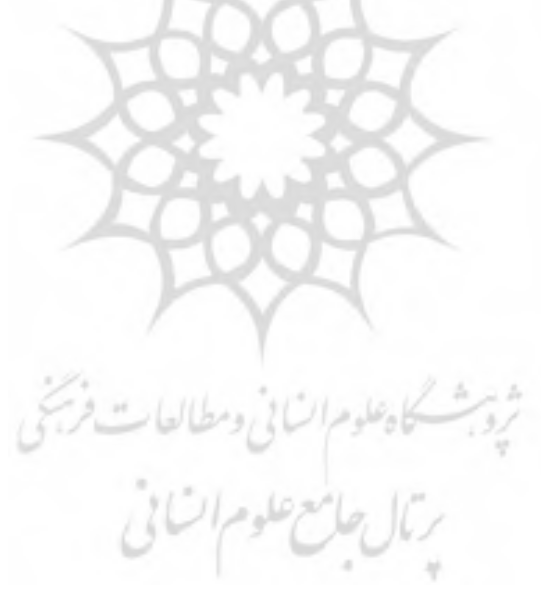

**Journal of Geographical Studies of Mountainous Areas,** Vol.1, No.3, Autumn2020,Serial No. 3

do **EISSN: 2717-2325 Doi:10.29252/gsma.1.3.1**

**http://gsma.lu.ac.ir Pp. 1-17**

# **Mapping Bioclimatic Variables Using Geostatistical and Regression Techniques in Lorestan Province**

**Sorour Mahmoudvand**, M.Sc. Graduated of Biology Department, Faculty of Basic Sciences, Lorestan University, Khorramabad, Iran**.** 

**Hamed Khodayari\*1** , Assistant Professor of Biology Department, Faculty of Basic Sciences, Lorestan University, Khorramabad, Iran**.** 

**Farajollah Tarnian,** Assistant Professor of Natural Resources Engineering and Watershed Management Department, Faculty of Agriculture, Lorestan University, Khorramabad, Iran.

#### *Received: 2 October 2020 Accepted: 1 December 2020*

#### **Abstract**

Bioclimatic variables are one of the most important environmental variables that used in mapping and species distribution modeling for the management and conservation of vegetation and species cultivation. In order to provide bioclimatic maps, long-term climate data of 49 weather stations were used during the years 1952 to 2017 to extract 19 bioclimatic variables. Geostatistics methods (Kriging and Cokriging) and Multiple Linear Regression model were used to create 19 bioclimatic variables in Lorestan Province. Correlation ratio was used to select the best interpolation model. Also, Crossvalidation was used to validate the interpolation method. Root Mean Square Error (RMSE) and the Root Mean Square Standardized Error (RMSSE) were used to select the best interpolation method. Based on the results, the best interpolation method for maping Bio4, Bio5, Bio7, Bio12, Bio13, Bio15, Bio16, Bio17 was Kriging method due to lower error values of RMSE and RMSSE for and Bio18 and the best interpolation method for maping of Bio1, Bio2, Bio3, Bio6, Bio8, Bio9, Bio10, and Bio11 was Cokriging method. Multiple Linear Regression model was also the best interpolation method for Bio19. Based on the results of this study, the use of an elevation auxiliary variable and climatic factor can increase the accuracy of the evaluation of interpolation methods to create accurate maps for modeling of species distribution.

**Keywords:** Bioclimatic Variables, Species Distribution, Interpolation, Geostatistics, Lorestan.

#### **To cite this article:**

Mahmoudvand, S., Khodayari, H. & Tarniyan, F (2020). Mapping Bioclimatic Variables Using Geostatistical and Regression Techniques in Lorestan Province, Journal of Geographical Studies of Mountainous Areas, 1(3), 1-17. Doi:10.29252/gsma.1.3.1

1

<sup>\*</sup> <sup>1</sup> Corresponding Author: email: khodayari.h@lu.ac.ir